**UFR PHITEM** 

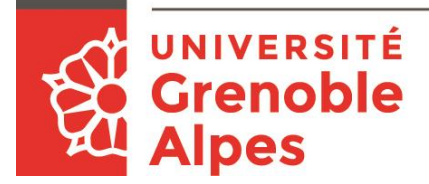

## "Une expérience d'évaluation par les pairs en Licence 1"

**C. Hoffmann**

*Université Grenoble Alpes, UFR PhITEM CNRS, Institut Néel, Grenoble*

*Contact : christian.hoffmann@neel.cnrs.fr*

## Et vous ?

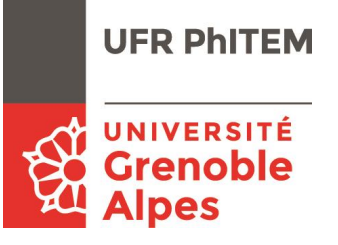

Avez-vous déjà pratiqué l'évaluation par les pairs dans vos enseignements ?

### Au menu

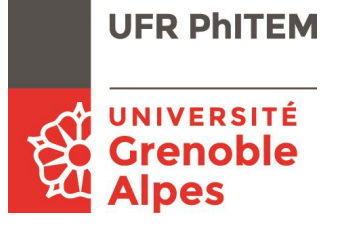

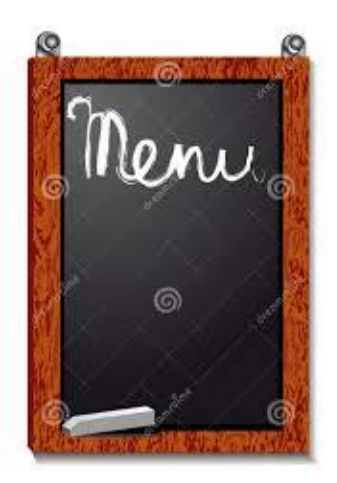

- Contexte et objectifs
- Description
- Evaluation
- Partage et discussion

### Contexte

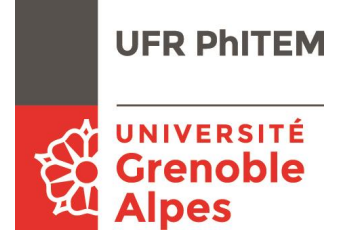

- UE « Mécanique du point » au S1 en Licence 1 (3 ECTS)
- 32 étudiants (un groupe de TD)
- 8 séances de TD = peu de temps pour acquérir des automatismes / de la rigueur dans les notations

## Origines de la démarche

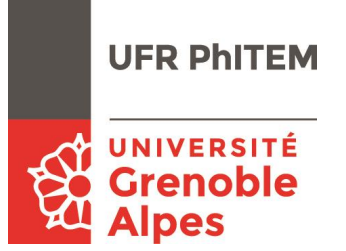

- Une tentative en 2014/15 qui n'était pas probante  $\rightarrow$  un exercice préparé par groupe de 4-6 étudiants et corrigé par un autre groupe
- Deux lectures

Daele, A. (2009). Blog. **Evaluer ou être évalué – telle est la question**

□ [Li, L., Liu, X., & Steckelberg, A. L. \(2010\). Assessor or assessee: How student learning](http://www3.interscience.wiley.com/journal/122424772/abstract) improves by giving and receiving peer feedback. *British Journal of Educational Technology*, *Vol 41 No 3* 525–536.

 $\rightarrow$  le fait de corriger les autres étudiants fait progresser d'avantage que recevoir de multiples corrections

# Objectifs du dispositif

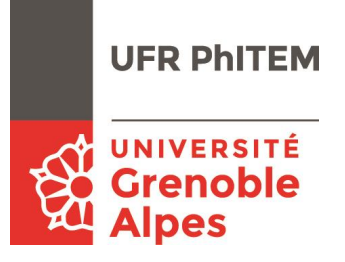

• meilleure appropriation par les étudiants des critères de qualité des travaux demandés *en corrigeant les autres* :

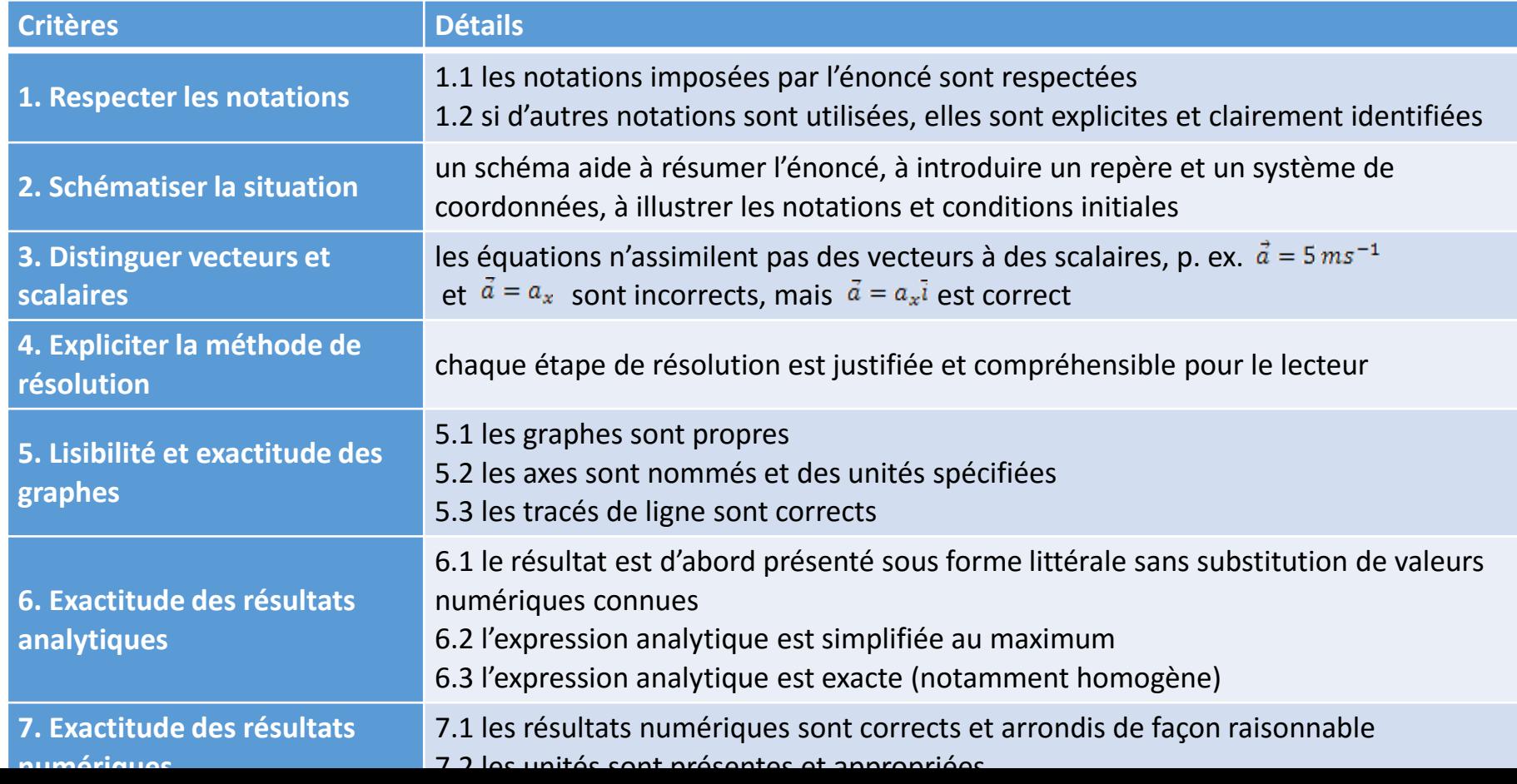

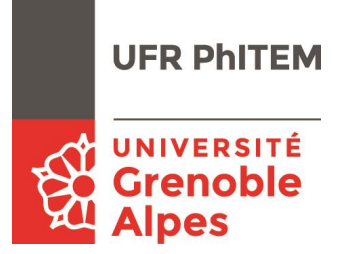

- mise à disposition de multiples feedback pour un même travail
- réduction de la charge de correction pour l'enseignant

### Principes

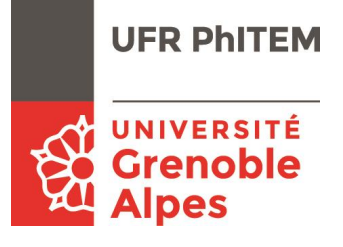

- **Redondance** dans la correction
- **Correction type** fournie par l'enseignant
- **Evaluation critériée** à **visée formative, sans note globale**
- **Encourager la proposition d'améliorations**
- **Bonus** dans la note CC si participation aux deux étapes :
	- dépôt de sa solution sur la plateforme
	- retour des corrections aux autres étudiants

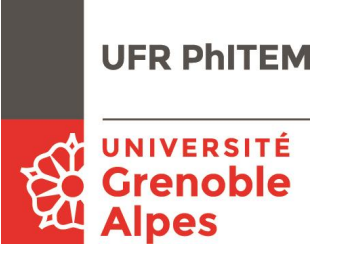

### **Lancement**

- Un premier exercice corrigé pour chaque étudiant par l'enseignant à l'aide d'une grille d'évaluation générique
- Partager/discuter la grille avec les étudiants
- Démonstration des outils en ligne utilisés
- Mis en ligne de la liste des adresses mail étudiants

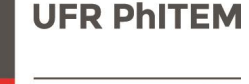

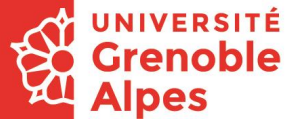

### Grille d'évaluation générique :

Cristres pour la correction d'un devoir d'un autre étudiant

Vous devez évaluer chaque eritère explicité el-dessous (évidemment seulement les critères pertinents par rapport à ce qui est demandé dans l'exercice) et donner, le cas échéant, une ou plusieurs propositions d'amélioration. Vos commentaires doivent être constructifs dans le seus d'une évaluation formative, e'est-à-dire une évaluation qui sert à l'apprentissage. Votre retour est essentiel pour votre camarade pour qu'il puisse apprendre de ses erreurs.

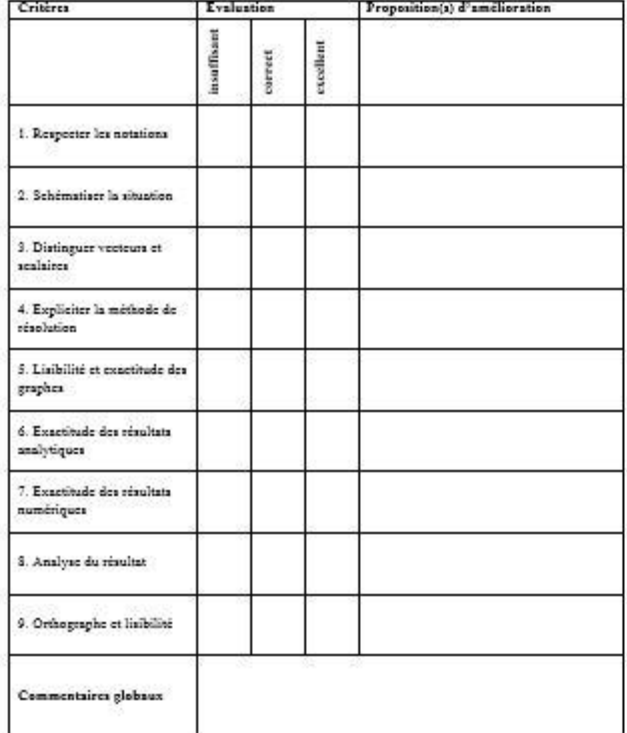

Sur le verso, vous trouverez des détails pour chaque critire qui vous aideront à mieux comprendre ce qui est attendu.

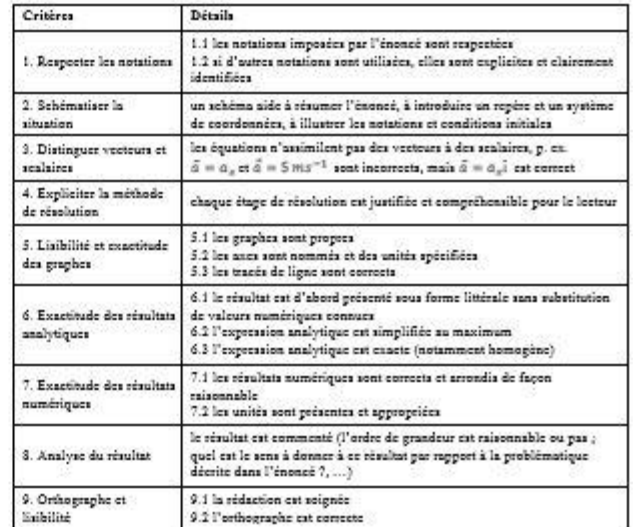

Niveau insufficant : le travail rendu ne correspond pas à ce qui est attendu ; des erreurs importantes sont geosentes

Niveau correct : le travail rendu respecte le critère dans les grandes lignes ; la qualité est acceptable et permet de comprendre la solution proposée, même si des petites erreurs persistent

Niveau excellent : le travail rendu respecte entièrement le critire

Critères pour la correction d'un devoir d'un autre étudiant

Vous devez évaluer chaque critère explicité ci-dessous (évidemment seulement les critères pertinents par rapport à ce qui est demandé dans l'exercice) et donner, le cas échéant, une ou plusieurs propositions d'amélioration. Vos commentaires doivent être constructifs dans le sens d'une évaluation formative, c'est-à-dire une évaluation qui sert à l'apprentissage. Votre retour est essentiel pour votre camarade pour qu'il puisse apprendre de ses erreurs.

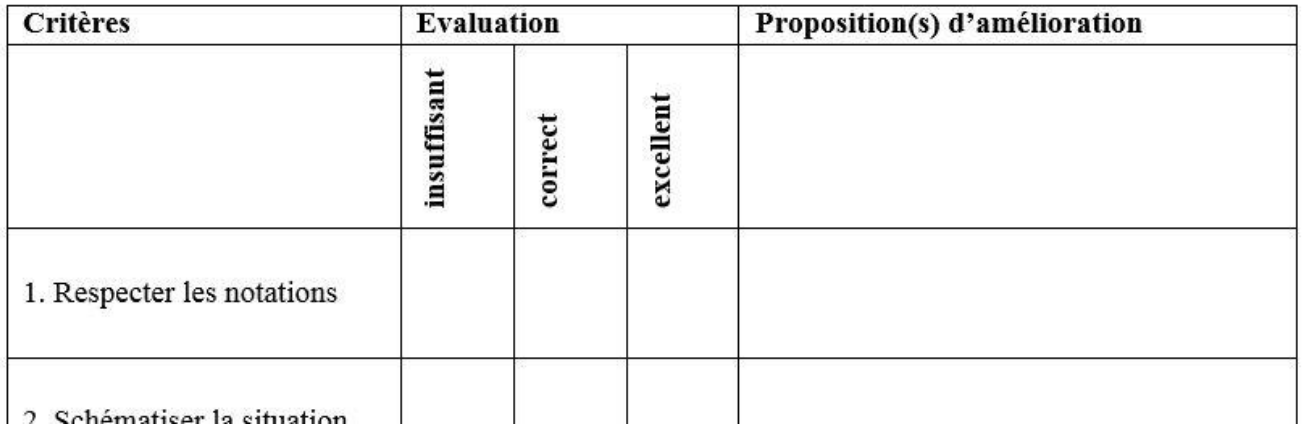

Niveau insuffisant : le travail rendu ne correspond pas à ce qui est attendu ; des erreurs importantes sont présentes

Niveau correct : le travail rendu respecte le critère dans les grandes lignes ; la qualité est acceptable et permet de comprendre la solution proposée, même si des petites erreurs persistent

Niveau excellent : le travail rendu respecte entièrement le critère

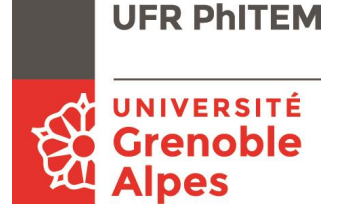

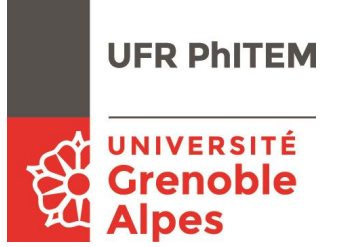

### **Ce que l'étudiant et l'enseignant doivent faire pour un « round »**

- un exercice à préparer et à déposer sur la plateforme Chamilo (avant lundi 12h)
- Mise en ligne
	- fichier (Google sheet) qui indique qui corrige quoi (tableau croisé) ; lien dans le wiki de Chamilo
	- Correction type
- TD à 15h15

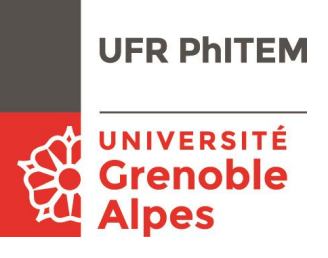

### fichier (Google sheet) qui indique qui corrige quoi (tableau croisé) :

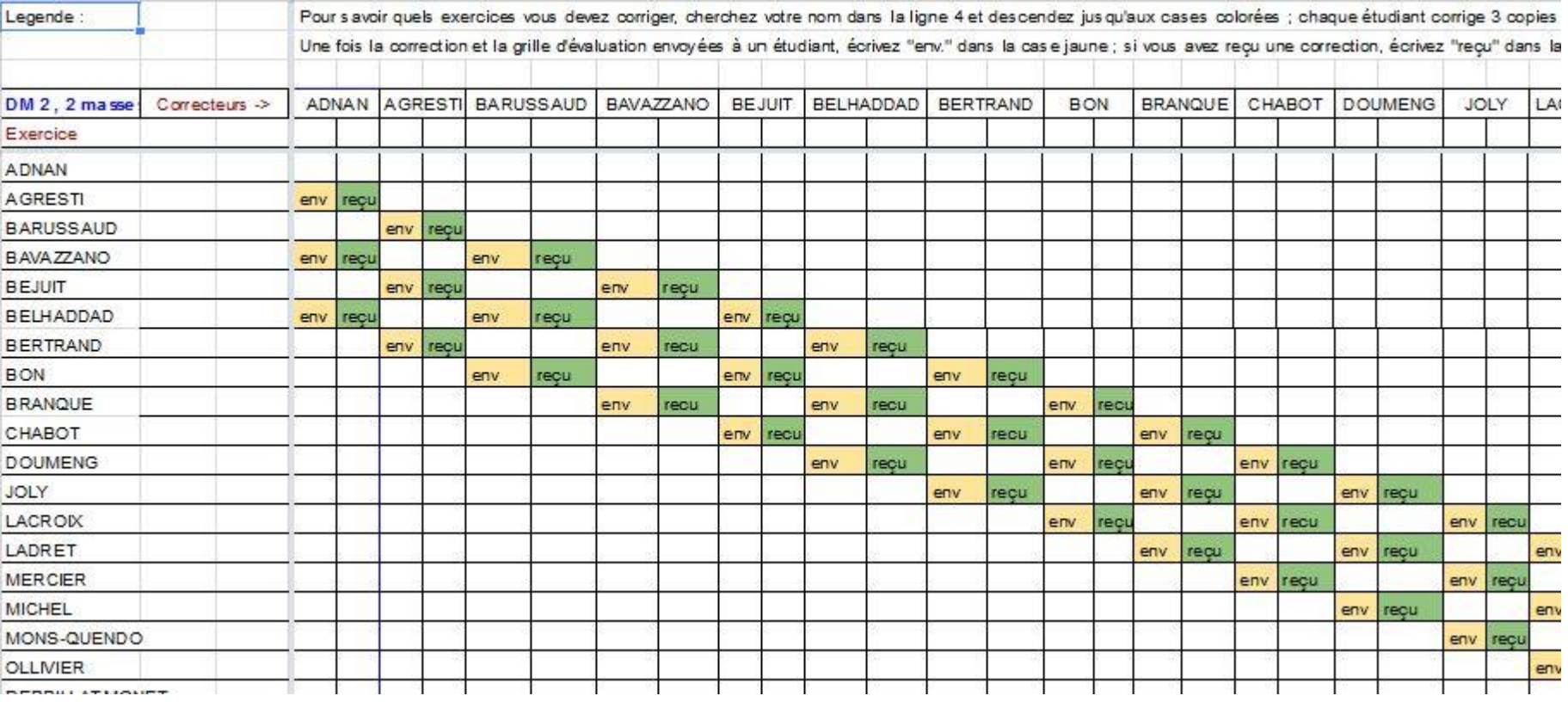

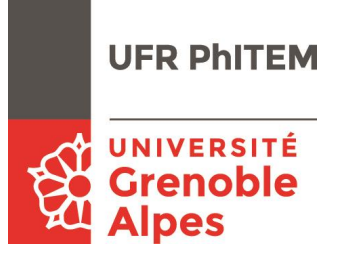

### **Ce que l'étudiant et l'enseignant doivent faire pour un « round »**

### **Une semaine pour :**

- Télécharger les exercices à corriger
- Correction (annotations sur la feuille) + grille d'évaluation à envoyer aux pairs
- Cocher le tableau croisé : envoyé / reçu (avant lundi 12h)

• Attribution du bonus : pour 5 rounds en total, un max. de 2,5 points/20 sur la « note TD » qui compte elle pour 5% dans la note finale

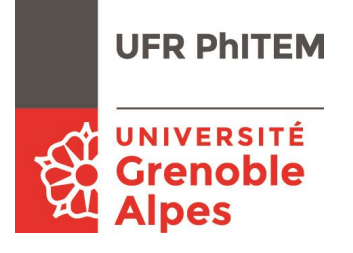

# Evaluation du dispositif

Nombre de participants :

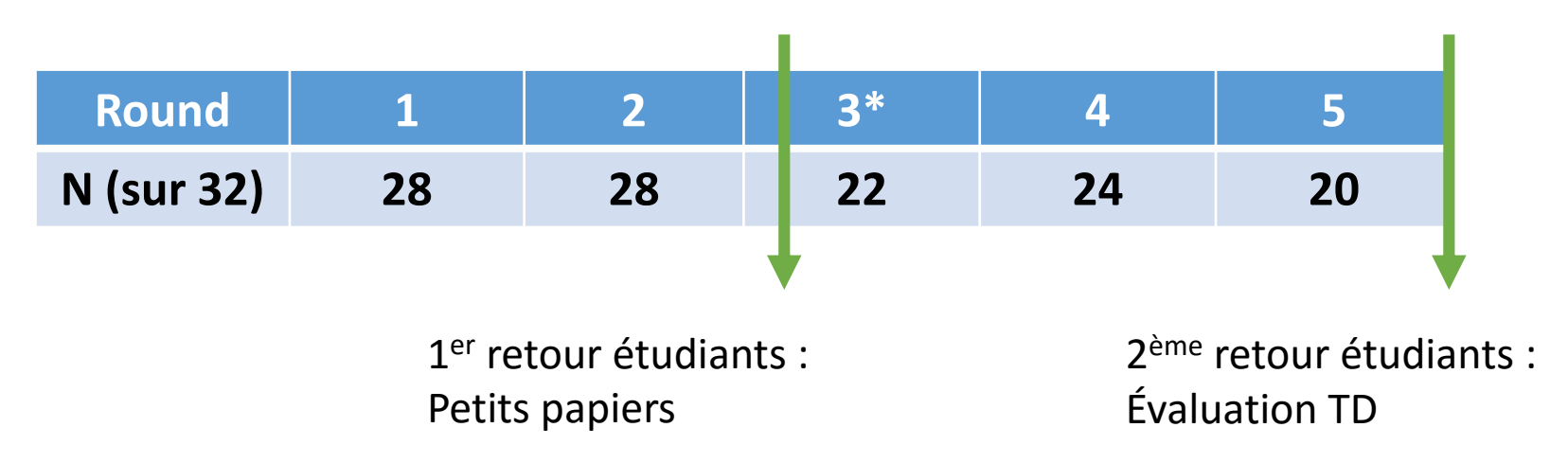

\*Problème technique sur la plateforme (dossier qui n'acceptait pas les téléchargements)

*« cependant, après les partiels, le travail général est plus dense et il est parfois difficile de rajouter les corrections, sans toutefois être impossible »*

### Evaluation du dispositif

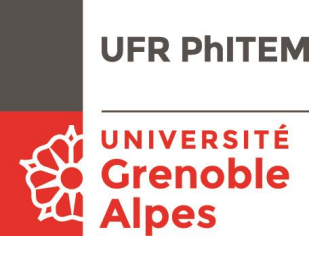

### **1 er retour étudiants :** Petits papiers *« Indiquez un point fort et un point faible du dispositif »*

#### **Exemples pour les points forts**

*« on peut se concentrer sur les critères de notation en faisant le DM »*

*« le fait de corriger des copies renforce la compréhension de l'énoncé et pointe les difficultés restantes »*

*« facilite le contact avec les autres ; pouvoir voir ce qu'ils ont fait sans médiation du prof »*

*« on apprend de nos erreurs et de celles des autres »*

#### **Exemples pour les points faibles**

*« on est parfois pas en mesure de voir ou de comprendre l'erreur de l'autre »*

*« prend beaucoup de temps »* 

*« je suis très novice en tout ce qui est traitement de texte et récupération de fichiers – grosse perte de temps sur internet »*

#### **Ajustements faits suite à cette évaluation intermédiaire :**

- Réduire le temps d'investissement : passage de 3 à 2 exercices à corriger
- Réduire la « barrière » technologique : possibilité de rendre la correction aux pairs sous forme papier

### Evaluation du dispositif

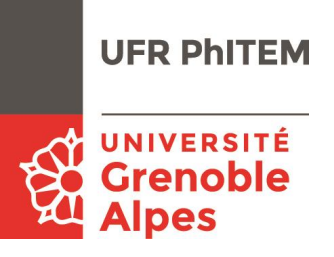

### **2 ème retour étudiants :** Évaluation du TD

*« Mon opinion sur le système ''correction DM entre pairs'' »*

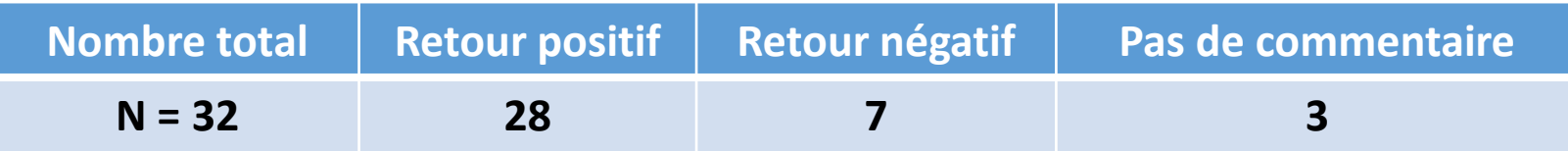

#### **Exemples de retours :**

*« être actif dans nos corrections, pas juste relire les corrections du prof »*

*« aide à un travail régulier »*

*« cela nous pousse à la réflexion »*

*« complexe mais utile »*

*« favorise l'entraide »*

*« on reconnaît mieux ses erreurs lorsque c'est un camarade qui nous corrige et il peut éventuellement nous réexpliquer »*

*« certains ne corrigent presque rien »*

*« lorsque j'ai relu mon cours pour les partiels, je me rappelais des exercices de DM tandis que les autres exercices, je mettais plus de temps pour m'y remettre »*

### Analyse et perspectives

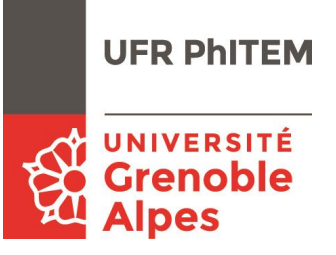

**Un pari gagnant – mes attentes même dépassées !** 

**Mais attention :**  $N_{\text{années}} = 1$  **;**  $N_{\text{etudiants}} = 32$  **; parcours PMM** 

- « Instructional scaffolding » : en L1, nécessité d'un guidage fort
- Système basé sur la confiance, sans note, mais avec une carotte
- Système robuste (l'étudiant apprend deux fois)
- Confirmation que certains « digital natives » ne maitrisent pas les outils de base
- Une défaillance technique donne un gros coup de frein
- -> rendre les auteurs des exercices anonymes ?
- -> une appréciation pour la qualité de la correction ?
- -> renforcer l'évaluation : demander un échantillon des grilles remplies en fin de semestre ?
- -> facilitation technique : Moodle propose des outils intégrés … à tester

# Pour finir

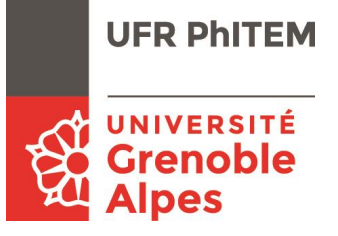

Avez-vous envie de pratiquer l'évaluation par les pairs avec vos étudiants ?

Si oui, je serai ravis d'échanger sur nos expériences respectives …

christian.hoffmann@neel.cnrs.fr